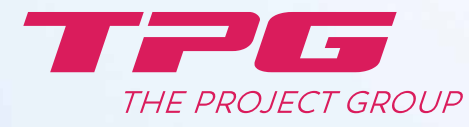

# **PRODUKTKATALOG**

Leichter arbeiten im Multiprojekt-, Portfoliound Ressourcenmanagement

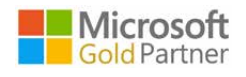

**SAP**<sup>*c*</sup> Certified</sup> Integration with SAP Applications

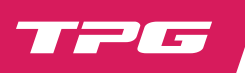

# TPG® THE PROJECT GROUP

#### **Mit kompetenter Beratung und intelligenten Lösungen zum höheren PM-Reifegrad**

Das Leistungsportfolio von TPG The Project Group umfasst eine Vielzahl bewährter Produkte zur Erweiterung von Microsoft Project Server, Project Online, SharePoint, SAP, TFS, Jira etc. sowie Lösungen mit Planisware. Die Lösungen mit TPG Projektmanagement-Software vereinfachen wichtige Prozesse in Planung, Management, Finanzen und Berichtswesen für Projektleitung, PMO und Projekt-Controlling.

#### **Niederlassungen und Partner im internationalen Umfeld**

Mit mehreren Niederlassungen in Europa, Amerika, in Middle East und Afrika (MEA) sowie einem weltweiten Netzwerk autorisierter Partner stellt TPG großen und mittleren Unternehmen aller Branchen ein umfangreiches Produkt- und Leistungsportfolio für Projektmanagement zur Verfügung.

#### **Produkte für leichteres und effizienteres Arbeiten**

Für viele wiederkehrende Anwendungsfälle im unternehmensweiten Projektmanagement erweitern praxiserprobte TPG Produkte die Möglichkeiten von Lösungen auf Microsoft und Planisware Technologie. Ihre Rollen und Prozesse werden hiermit hervorragend unterstützt. Sie arbeiten leichter und effizienter.

# **PRODUKTE FÜR PROJEKTMANAGEMENT-LÖSUNGEN**

- » **TPG PSLink®**: Middleware zur Integration von IT-Systemen für PPM, ERP und Aufgabenmanagement
- » **TPG ProjectLink**: Transparenz im Multiprojekt- und Programmmanagement
- » **TPG TeamManager**: übersichtliche Ressourcenplanung und Abstimmung zwischen Projekt und Linie
- » **TPG CoRePlanner**: Projekt- und Budgetplanung im Browser
- » **TPG PortfolioManager**: ressourcenoptimierte Portfolioplanung

# **Lösungen mit TPG Produkten für verschiedene Branchen finden Sie auf unserer Website: [www.theprojectgroup.com/solutions](https://www.theprojectgroup.com/solutions)**

# **MICROSOFT PROJECT AND PORTFOLIO MANAGEMENT (PPM)**

Microsoft PPM ist eine unternehmensweite Lösung für das Projekt- und Portfoliomanagement. Es bietet eine projekt- und abteilungsübergreifende Planungs-, Informations- und Kommunikationsplattform. Die aktuelle Version ist die Cloud-Version Project Online bzw. seit November 2021 die Microsoft Project Subscription Edition.

Microsoft PPM / Project Online wird für den Verbund der Komponenten Microsoft Project Professional, Project Server und Project Web App für den browserbasierten Zugang verwendet. Eingebettet in den SharePoint Server mit den Komponenten Business Intelligence, Reporting, Dokumentenverwaltung, Listenverwaltung und Workflows steht allen Projektbeteiligten, von der Geschäftsführung über den Projektleiter bis hin zum Projektmitarbeiter, eine gemeinsame Arbeitsumgebung zur Verfügung.

Das vergleichsweise neue Project for the Web ist die cloudbasierte Lösung in der Microsoft 365 Umgebung, die von Microsoft intensiv weiter ausgebaut wird.

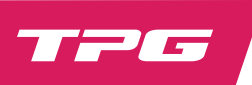

# TPG PSLink®

# **Ein führendes Produkt zur Systemintegration im Projektumfeld**

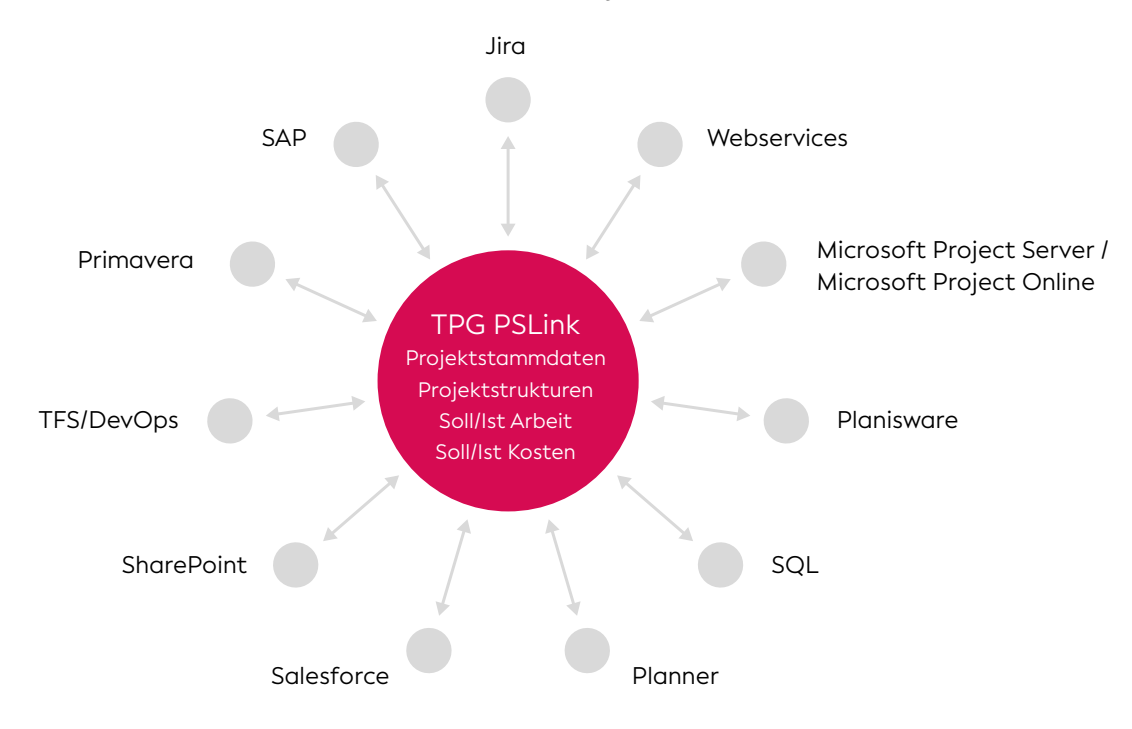

TPG PSLink® ist eine weltweit führende Middleware für den Datenaustausch zwischen Projektmanagement-, Kollaborations-, Workmanagement- und ERP-Systemen. Es verbindet Portfolios, Projekte, Finanz- und Personalwesen in einer hochgradig integrierten Lösung und erhöht die Effizienz des Projektmanagements nachweislich. Umfangreiche Prüfmechanismen sorgen jederzeit für das vollständige Übereinstimmen der ausgetauschten Daten in den Systemen. Das von SAP zertifizierte Produkt ist dabei extrem flexibel konfigurierbar und ermöglicht ein schnelles Umsetzen der Integration.

#### **DREI ARTEN VON INTEGRATION**

- » **Funktionsintegration:** Zusammenfassen arbeitsteiliger Applikationen in einer Anwendung
- » **Datenintegration:** Zugriff beteiligter Applikationen auf dieselben Daten
- » **Geschäftsprozessintegration:** Standardisieren der Geschäftsprozesse (z.B. Referenzmodelle, Business Frameworks, Prozessrahmenwerke)

# **DER NUTZEN**

- » Integriert Projektplanung, Controlling, Kollaboration und Dokumenten-Management
- » Doppelpflege von Daten entfällt
- » Vereinfacht viele Arbeitsschritte aufgrund durchgängiger Projektmanagement-Prozesse
- » Bessere Datenqualität und Entscheidungsgrundlagen für Projektleitung, Controlling und Management

#### **BESONDERHEITEN AUF EINEN BLICK**

- » Schnelle Implementierung für Standard-Anwendungsfälle
- » Hoch konfigurierbar für komplexe Fälle
- » Middleware mit Web Client / Microsoft Project Add-In
- » Bidirektionaler Datenaustausch
- » Zahlreiche Prüfmechanismen für höchste Zuverlässigkeit
- » Integriert mit Microsoft PPM-Sicherheitssystem
- » Funktioniert auch ohne Microsoft PPM
- » Flexible Synchronisation mit Job-Queue-Verwaltung
- » Beliebig viele Systeme, Mandanten, Project Server Sites
- » Bewährt seit 1998 mit vielen internationalen Referenzen

**SAP**<sup>°</sup>Certified Integration with SAP Applications

# ERP-SYSTEMINTEGRATION – AM BEISPIEL VON SAP

Die Integration von ERP-Systemen wie SAP mit Microsoft Project, SharePoint, Planisware und anderen Systemen ist für die effiziente Nutzung und Akzeptanz einer Projektmanagementlösung essenziell. Sie sorgt dafür, dass die betroffenen Rollen, z.B. Projektleitung und Controlling, mit dem jeweils für sie geeigneten Tool arbeiten können.

# **ANWENDUNGSFALL 1: ÜBERTRAGUNG DER PROJEKTSTRUKTUR AUS PPM ZU SAP PS**

Die oberste Ebene eines Projektplans mit SAP zu synchronisieren hat für beiden Seiten Vorteile: Das Controlling erhält einen soliden Überblick und die Projektleitung plant die Details flexibel in der Microsoft PPM-Umgebung. Dabei ist auch das Übertragen gemischter Strukturen aus PPM nach SAP möglich.

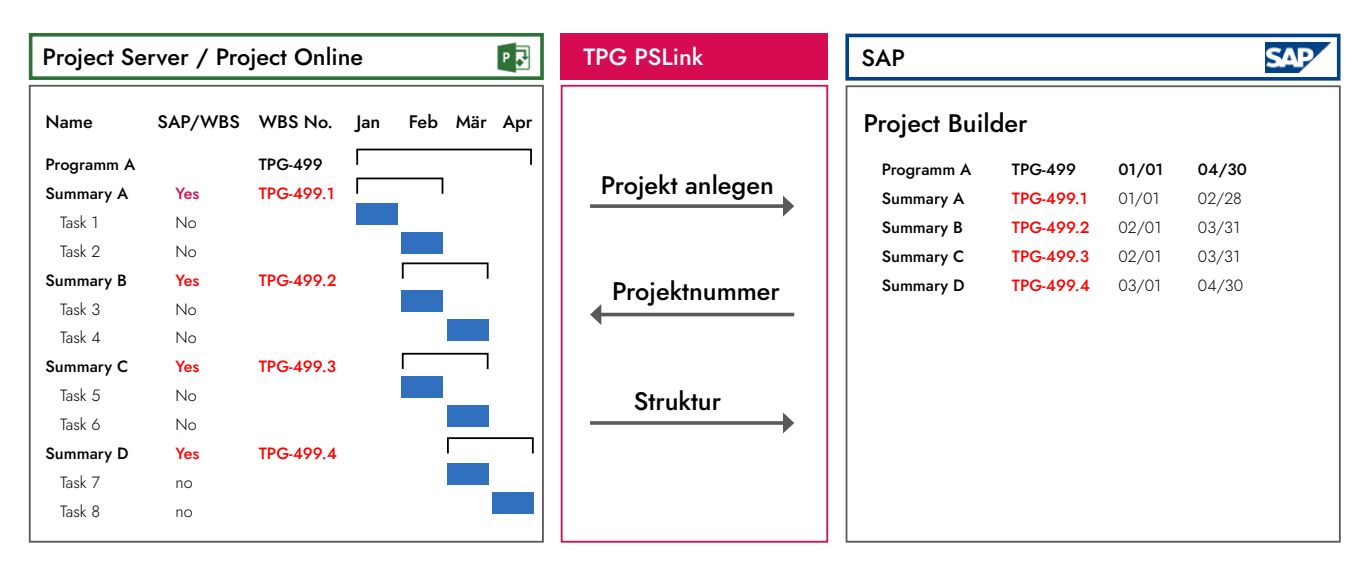

**Anwendungsfall 1:** Übertragen der ersten Ebene von Microsoft PPM nach SAP

# **ANWENDUNGSFALL 2: ÜBERTRAGUNG DER PLANUNG VON ARBEIT UND KOSTEN AUS PPM ZU SAP**

Die Planung und Aktualisierung des Budgets ist in vielen Unternehmen monatlich zu erledigen. Entsprechend hilfreich ist es, wenn die Projektdaten auf Knopfdruck und in der richtigen Struktur übergeben werden können. Die Integration von PPM- und ERP-System führt daher zu einem hohen ROI und großer Akzeptanz auf Anwenderseite.

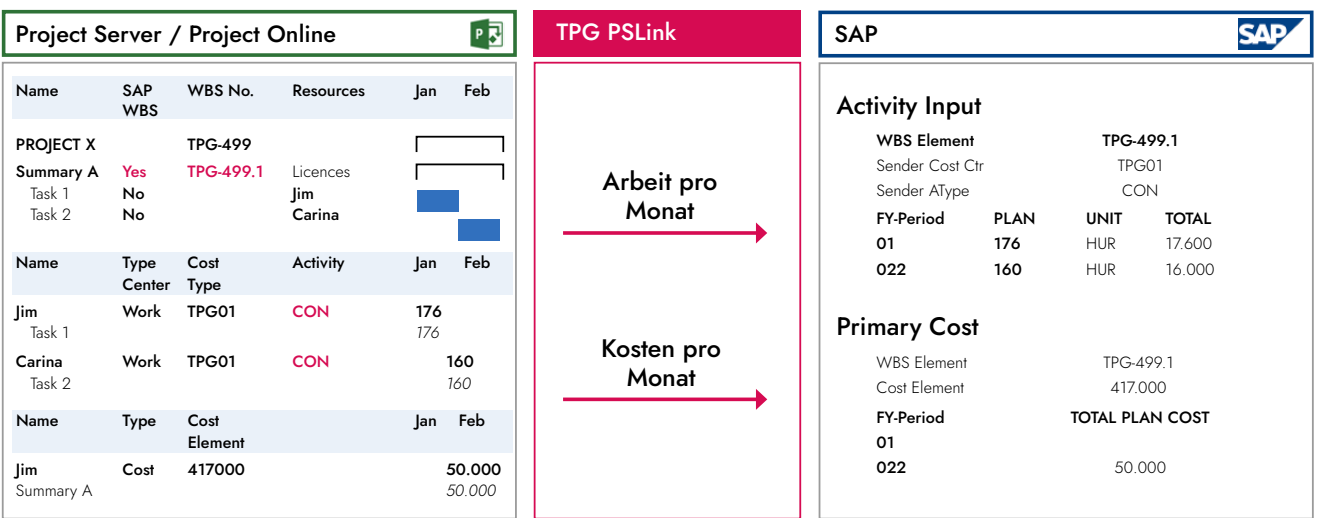

**Anwendungsfall 2:** Übertragen des Forecasts von Arbeit und Kosten aus Microsoft PPM nach SAP

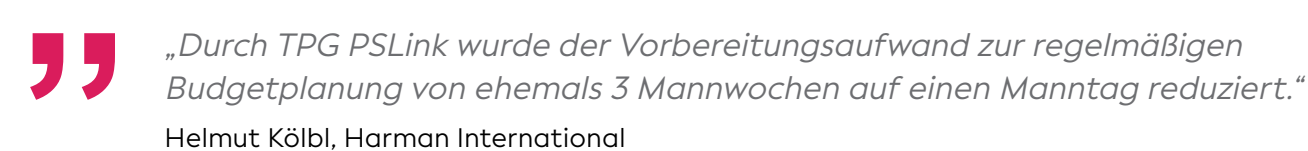

#### **ANWENDUNGSFALL 3: ÜBERTRAGUNG DER IST-ARBEIT AUS MICROSOFT PPM ZU SAP**

In vielen Unternehmen müssen die geleisteten Stunden aus Projekten entweder intern oder auch extern verrechnet werden. Dazu ist es nötig, diese zum Abschluss von Perioden aus dem PPM System nach SAP zu übertragen. In SAP erfolgt dann die weitere Verrechnung. Dabei stiftet die Integration einen sehr hohen Nutzen durch schnelle und fehlerfreie Datenübertragung.

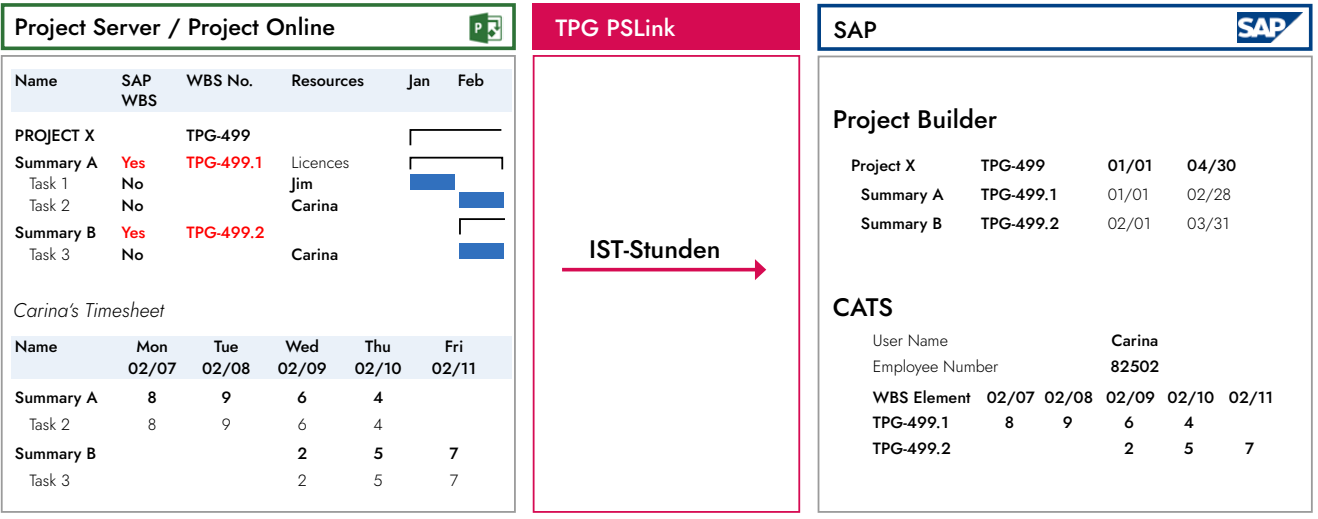

**Anwendungsfall 3:** Übertragen der Ist-Stunden aus Microsoft PPM zur Verrechnung in SAP

#### **ANWENDUNGSFALL 4: ÜBERTRAGUNG DER IST-KOSTEN AUS SAP ZU MICROSOFT PPM**

Wenn Projektleitende auch Kosten in ihren Projekten verwalten müssen, dann freuen sie sich über die automatische Übertragung der Ist-Kosten aus SAP direkt in ihr Projekt. Durch Integration kann der Kommunikationsprozess deutlich beschleunigt und vereinfacht werden. Projektleitende haben dadurch immer aktuelle Kosteninformationen, die sie dringend zur Steuerung ihrer Projekte benötigen.

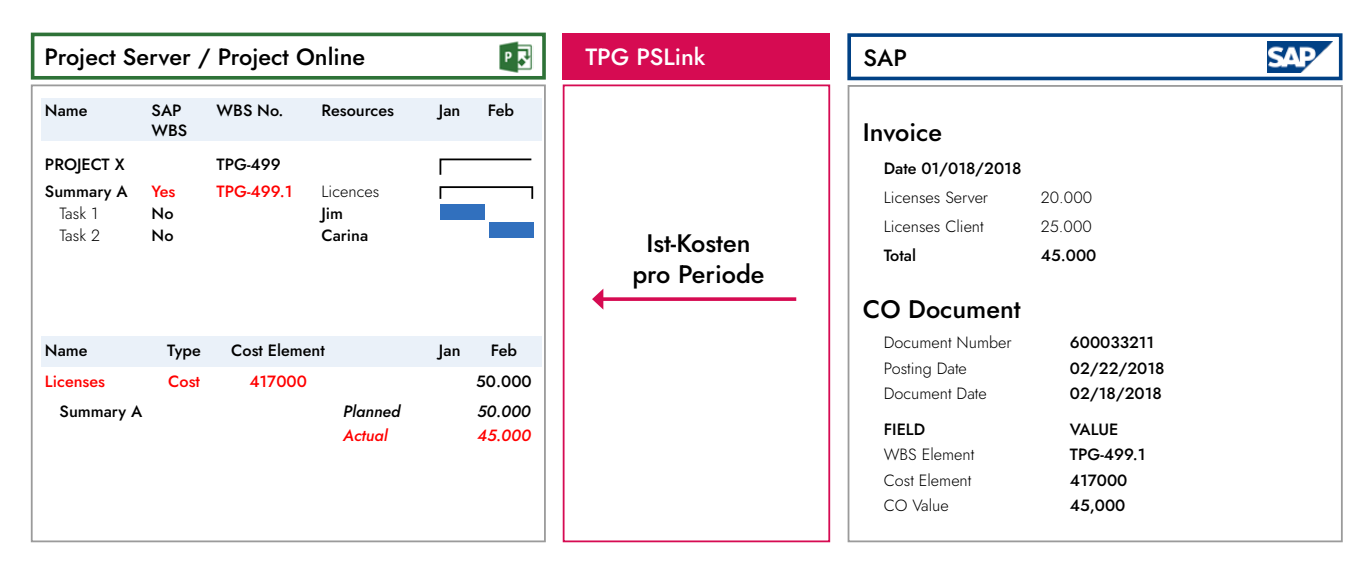

**Anwendungsfall 4:** Übertragen von Rechnungsdaten aus SAP in das Microsoft PPM System

# INTEGRATION JIRA ODER TFS / DevOps MIT PPM- UND ERP-SYSTEMEN

Der Datenaustausch zwischen Jira oder TFS / DevOps und Tools für Projektmanagement wie Microsoft PPM oder Planisware sowie ERP-Systemen wie SAP ist sehr gefragt. Die unten beschriebenen Anwendungsfälle sollen das exemplarisch erläutern. Beliebige weitere Anwendungsfälle sind möglich.

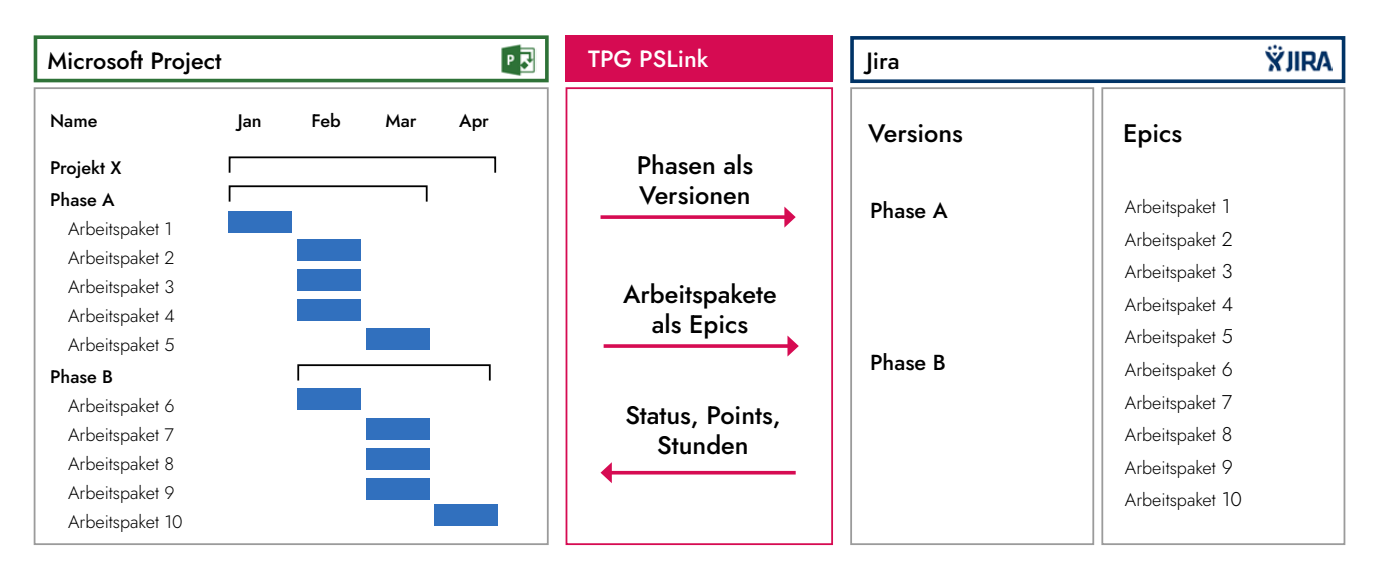

# **ANWENDUNGSFALL 1: INTEGRATION JIRA ODER TFS / DEVOPS MIT MICROSOFT PPM**

Anwendungsfall 1: Übertragen der Struktur von Microsoft PPM nach Jira

Bei diesem Szenario findet das Portfolio- und Projektmanagement in Microsoft PPM statt. Die Projekte werden dabei bis auf die Ebene von Arbeitspaketen geplant. Über TPG PSLink können Arbeitspakete nach Jira übertragen und dabei automatisch in Versions, Epics und / oder Issues strukturiert werden. Die Development-Teamleitenden sowie die Scrum Master und Product Owner haben nun die Möglichkeit, auf Basis der importierten Struktur detaillierter zu planen. Sämtliche Jira Hilfsmittel wie Workflows, Scrum Boards und Work Logs (zur Zeitrückmeldung) können nun für die Detailplanung und Überwachung des Fortschritts zum Einsatz kommen.

Weitere Use Cases: **[www.theprojectgroup.com/jira-integration](https://www.theprojectgroup.com/jira-integration)**

#### **ANWENDUNGSFALL 2: INTEGRATION JIRA ODER TFS / DEVOPS MIT SAP**

Erfolgt das Portfolio- und Projektmanagement im ERP-System wie z.B. SAP, so kann hier eine Integration ähnlich dem oben beschriebenen Anwendungsfall 1 erfolgen. Das heißt, die Grobplanung erfolgt in SAP PS oder PPM, die detaillierte Planung und Abwicklung der Arbeitspakete in Jira. Ein weiterer wichtiger Punkt ist die Synchronisation der gebuchten Stunden. Die Work Logs (Zeiterfassung) aus Jira werden dabei nach SAP CATS bzw. in die SAP Leistungsverrechnung übergeleitet.

#### **ANWENDUNGSFALL 3: INTEGRATION JIRA ODER TFS / DEVOPS, SAP, SHAREPOINT UND PPM-SYSTEME**

Meist umfasst die Integration mehrere Systeme. Ein häufiges Szenario ist die Nutzung von:

- » SAP für die Budgetplanung und Kostenverrechnung
- » PPM-System und SharePoint für das Management von Portfolios und Projekten und für die zentrale Zeiterfassung
- » Jira für die Sprint-Planung, das Aufgabenmanagement, das Issue Tracking, das Workflow-Management und die Statusverfolgung

Im Sinne der Integration finden folgende Datenaustauschprozesse statt:

- » SAP <> PPM-System / SharePoint: Strukturen, Kosten, Budgets
- » PPM-System / SharePoint <> Jira: Arbeitspakete zu Versions / Epics / Issues
- » SAP <> PPM-System <> Jira: Verbuchen von Jira Work Logs und PPM-System Rückmeldungen nach SAP CATS oder in die SAP Leistungsverrechnung

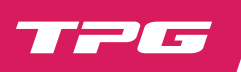

# INTEGRATION SharePoint MIT SAP UND ANDEREN SYSTEMEN

Der Bedarf an Integration von SharePoint mit SAP oder anderen ERP-Systemen sowie mit Microsoft PPM oder Planisware zum Datenaustausch ist sehr hoch. Durch seine hohe Konfigurierbarkeit ist TPG PSLink sehr schnell implementiert und liefert die erforderlichen Daten in die entsprechenden Systeme / Strukturen.

» Bei der ERP-Integration: Austausch von Stammdaten, Strukturen und Kosten- bzw. Budgetinformationen » Bei Projekten: Austausch von Projektinformationen mit SharePoint Listen bzw. Dokumenten

Die folgenden Anwendungsfälle sollen das exemplarisch erläutern. Weitere Anwendungsfälle sind denkbar.

# **ANWENDUNGSFALL 1: STAMMDATEN IN SHAREPOINT UND VERTEILEN IN ANDERE SYSTEME**

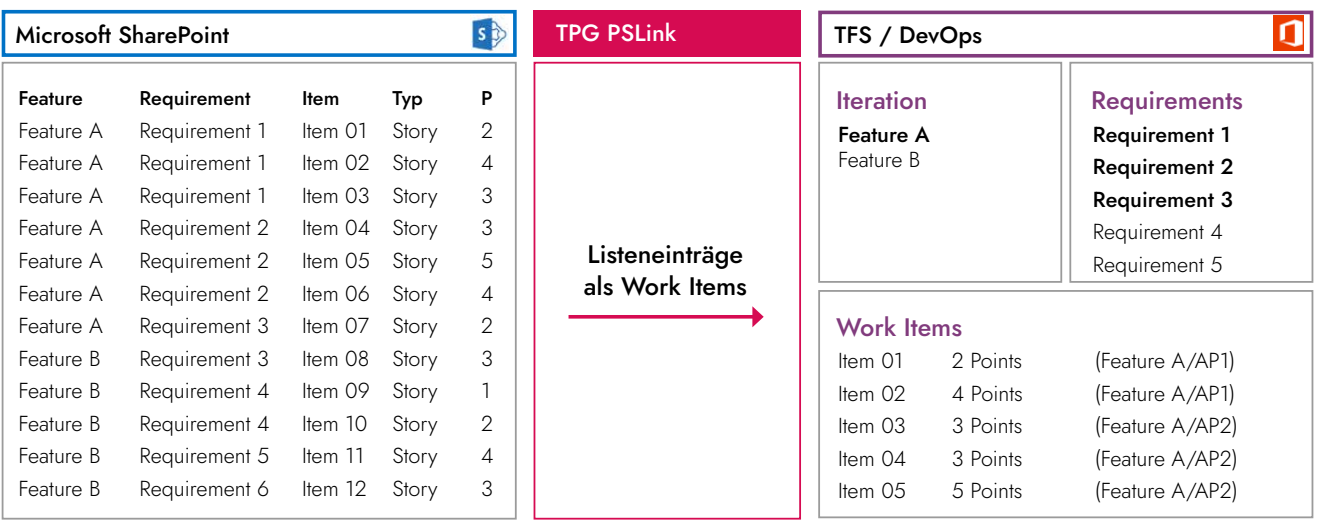

**Anwendungsfall 1:** Das Übertragen von SharePoint Listen als Templates spart Zeit (hier am Beispiel mit Jira)

Einer der häufigsten Anwendungsfälle ist die einfache Pflege von Stammdaten in SharePoint. Beispiele aus verschiedenen Kundenprojekten sind:

- » Relevante Länder / Standorte
- » Organisationseinheiten
- » Verantwortliche
- » Projektrelevante, kundenbezogene Daten
- » Programme für die Auswahl in Projekten
- » Kategorien jeder Art

Auch die Pflege von Mapping-Tabellen mit Werten aus verschiedenen Systemen (z.B. Kostenarten aus SAP mit Kostenressourcen aus Microsoft PPM) wird oft gefordert.

In einigen Fällen dient SharePoint als "Zwischenstation" zum Bearbeiten und Ergänzen von Stammdaten (z.B. Projekt-Opportunities aus Microsoft CRM oder Ressourcen aus Microsoft Dynamics AX) und deren Aktualisierung in anderen Systemen (z.B. Microsoft Project Server).

Solche Listen werden mit Hilfe des SharePoint Connectors aus Quellsystemen gelesen und in Zielsysteme (z.B. Auswahllisten für Microsoft Project Server Felder) übertragen. Dies hat auch einen bedeutenden Vorteil: Berechtigungen für betreffende SharePoint Sites und Listen reichen aus, Admin-Rechte für das PPM- oder ERP-System müssen nicht erteilt werden.

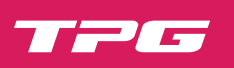

#### **ANWENDUNGSFALL 2: STATUS VON ARBEITSPAKETEN IN SHAREPOINT ZURÜCKMELDEN**

Zwischen der Fertigstellung von Arbeitspaketen und der Zeitrückmeldung der Projektmitarbeitenden ist zu unterscheiden. Letzteres bezieht sich auf geleistete Stunden für die Verrechnung der internen Kosten. Dagegen ist der Fertigstellungsstatus eines Arbeitspaketes nur bedingt aus den gemeldeten Aufwänden abzuleiten. Vielmehr ist es die Aufgabe der Verantwortlichen, den Status und weitere Fortschrittsinformationen für die Arbeitspakete gesondert zu melden.

Über den SharePoint Connector sind dabei Daten von Arbeitspaketen in SharePoint verfügbar. Die dort gepflegten Eingaben lassen sich in das PPM-Tool oder das ERP-System importieren.

#### **ANWENDUNGSFALL 3: CHECKLISTEN IN SHAREPOINT MIT ANDEREN SYSTEMEN VERKNÜPFEN**

Viele Projekte werden nach klar definierten Phasenmodellen durchgeführt. Die darin definierten Stage Gates müssen dabei über Checklisten geprüft werden. Die Prüfung aller relevanten Checklisten-Punkte eines "Gates" ist dabei Voraussetzung für den Übergang in die nächste Phase bzw. in die nächste Stufe innerhalb einer Phase. Solche Checklisten sind dabei nicht Teil des Projektterminplans. Sie hängen zwar mit Meilensteinen aus dem Projektplan zusammen, sind aber als gesonderte Listen zu betrachten.

Mit Hilfe des SharePoint Connectors lässt sich folgendes erreichen:

- » Checklisten für ein Projekt im PPM- oder ERP-System lassen sich, basierend auf SharePoint Vorlagen, in SharePoint automatisch erzeugen und zuordnen.
- » Sie werden mit Informationen aus dem Projektplan aktualisiert (z.B. Meilenstein-Termine).
- » Die Ergebnisse der geprüften Checklisten-Punkte werden mit Projektmeilensteinen und phasenrelevanten Feldern im PPM- / ERP-System synchronisiert (z.B. Fertigstellung des Phasenmeilensteins, Statuswechsel etc.). Dieses Vorgehen ist auch hinsichtlich der Berechtigungen für Checklisten-"Rückmelder" interessant.

#### **ANWENDUNGSFALL 4: DIVERSE SHAREPOINT LISTEN IN SQL FÜR BERICHTE KONSOLIDIEREN**

In vielen Fällen liegen projektbezogene Daten, die über die eigentlichen Terminpläne hinausgehen, in diversen themenspezifischen SharePoint Sites. Deren Zusammenführen in übergreifende Berichte ist wichtig. Der SharePoint Connector kann solche Informationen auf Befehl und / oder zeitgesteuert für Berichte in SQL-Tabellen sammeln und speichern. Damit reduziert sich der Aufwand zur Berichtserstellung auf ein Minimum.

#### **EINIGE REFERENZEN ZU TPG PSLINK**

Airbus, GER/FRA BAE Systems, GBR Bosch (BSH), GER DESY, GER Dimension Data, MEA Dürr, GER ELM, MEA [E.ON,](http://E.ON) GER Exxaro Coal Mines, MEA Goodyear, GER/USA Grupo Leao, BRA Hamburg Port Autority, GER

Harman International, GER/USA Helsinki City Transport, FIN Hydro Quebec, CAN Irish Rail, IRL Johnson Controls, GER Karl Storz, GER Kemira, FIN KFW, GER Lonza, GBR MAN Diesel & Turbo, GER NATS, GBR QinetiQ, GBR

Rentschler Biotechnologie, GER Rheinmetall, GER/CHE/CAN Siemens Energy, GER Siemens Mobility, CHE Stora Enso, FIN Swisscom, CHE Tecnisa, BRA Tyco Electronics, USA Vaillant Group, GER Vorwerk, GER Votorantim, BRA u.v.m.

# INTEGRATION PRIMAVERA MIT ANDEREN SYSTEMEN

Oracle Primavera ist eine beliebte Software zur Planung und Durchführung von Großprojekten und Programmen. Teilprojekte hingegen werden oft mit anderen Projektmanagement-Lösungen geplant. TPG PSLink ermöglicht eine reibungslose Integration und damit einen effizienten Datenaustausch. Die folgenden Anwendungsfälle sollen das exemplarisch erläutern. Weitere Anwendungsfälle sind denkbar.

# **ANWENDUNGSFALL 1: INTEGRATION PRIMAVERA MIT MICROSOFT PROJECT**

So geht's: In Primavera und Microsoft Project werden die Vorgänge markiert, die für einen Datenaustausch zur Verfügung stehen sollen. Projektname, Vorgangsname, Anfang und Ende dieser Vorgänge synchronisiert die Middleware TPG PSLink dann in eine SharePoint Liste. Von diesem Hub lassen sich die Daten im anderen System über eine "Dropdown" Liste auswählen und an die richtige Stelle im Terminplan importieren.

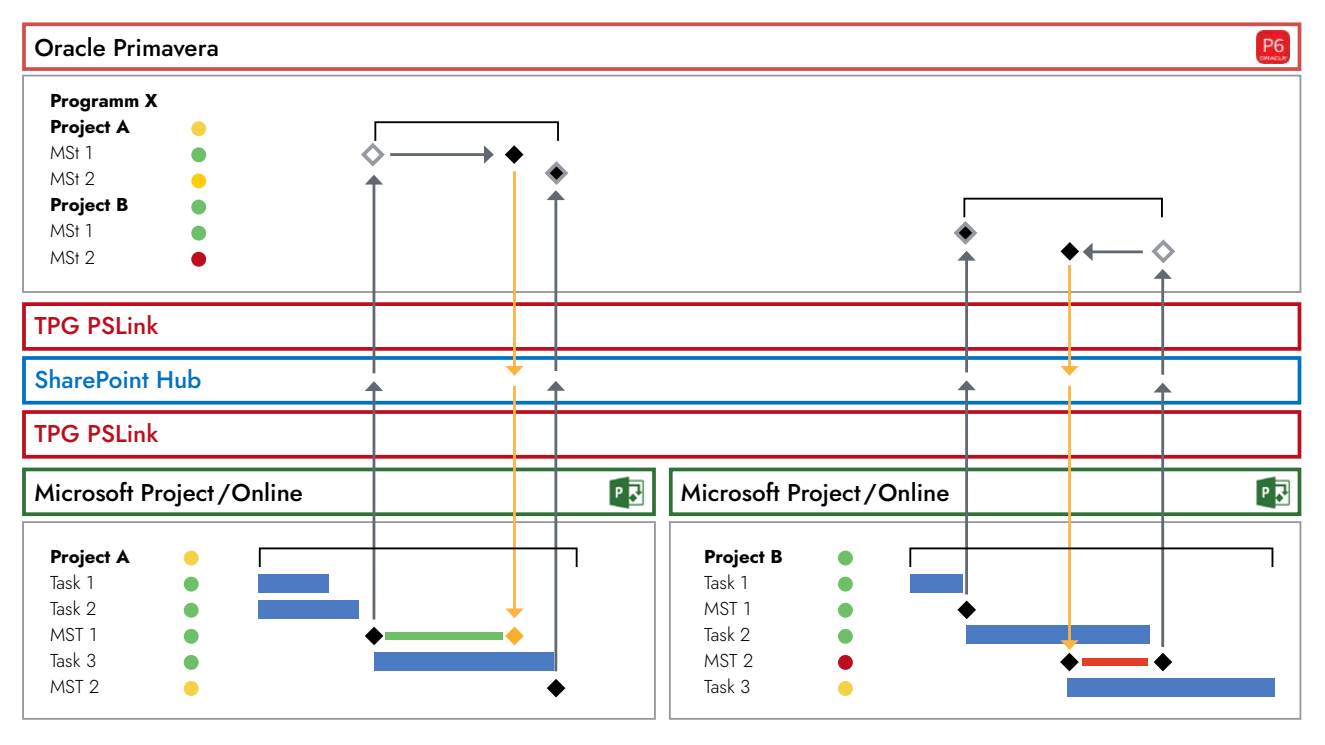

Datenaustausch zwischen Primavera und Microsoft Project / Project Online via TPG PSLink über einen SharePoint Hub

Die unterschiedlichen Terminstände lassen sich dann in beiden Systemen durch Teilen des Zeitbalkens eines Vorgangs in die eigene Planung und die des externen Projekts visualisieren (siehe folgende Grafik). So sind Abweichungen sofort sichtbar und können von den Verantwortlichen zeitnah diskutiert werden. Bei einer Zusammenarbeit über Unternehmensgrenzen hinweg entfällt so die Problematik mit den Zugriffsrechten und der Nutzen istbbesonders groß.

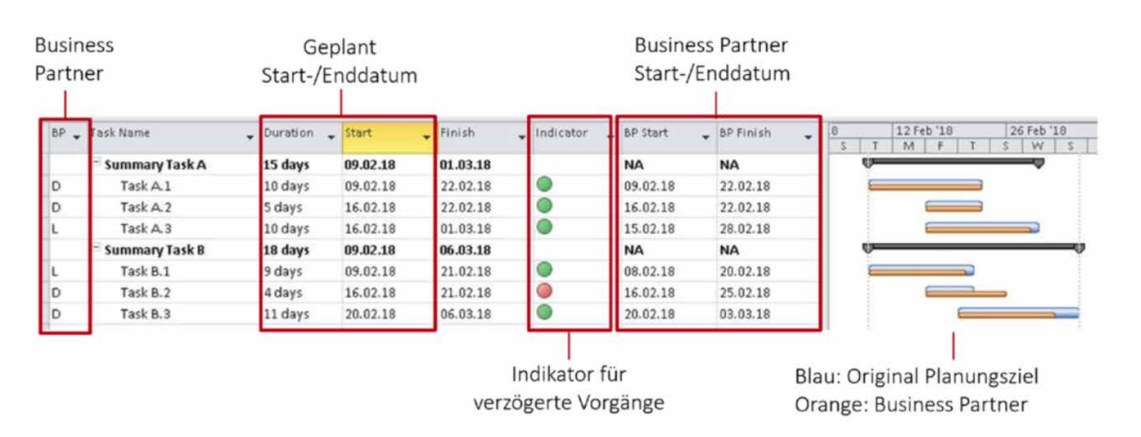

Ansicht der Daten aus einem Primavera Projekt in Microsoft Project in Tabelle und Gantt-Chart

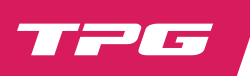

# **Weiter Vorteile der Integration von Primavera mit Microsoft Project:**

- » Keine Medienbrüche durch verschiedene Tools
- » Freie Auswahl der Tools der Teilprojekt- / Zulieferer
- » Kein manueller Export / Import
- » Echtzeit-Synchronisation
- » Kontrollierte Datenveröffentlichung aus dem Projektplan
- » Kein Problem mit Zugriffsrechten auf fremde Projekte
- » (Teil-)Projektleitende und Programmplanende behalten die Datenhoheit über Ihren Plan
- » Eine "Quelle der Wahrheit" auf dem SharePoint Hub
- » Schnelle Berichtszyklen

# **ANWENDUNGSFALL 2: INTEGRATION PRIMAVERA MIT SHAREPOINT**

Die Integration von SharePoint mit Primavera bietet zahlreiche Optionen zur Planungsoptimierung:

# **Stammdaten in SharePoint und Verteilen in andere Systeme**

In einigen Fällen dient SharePoint als "Zwischenstation" zum Bearbeiten und Ergänzen von Stammdaten (z.B. Projekt-Opportunities aus Microsoft CRM oder Ressourcen aus Microsoft Dynamics AX) und deren Aktualisierung in anderen Systemen (z.B. Primavera). Solche Listen lassen sich mit Hilfe von TPG PSLink aus Quellsystemen lesen und in Zielsysteme (z.B. Auswahllisten für Primavera Felder) übertragen.

# **Status von Arbeitspaketen in SharePoint zurückmelden**

Über TPG PSLink können Daten von Arbeitspaketen in SharePoint verfügbar gemacht werden. Die dort gepflegten Eingaben lassen sich in Primavera oder das ERP-System importieren.

# **Checklisten in SharePoint mit anderen Systemen verknüpfen**

Mit Hilfe von TPG PSLink lassen sich Checklisten für ein Projekt in Primavera automatisch erzeugen und zuordnen, basierend auf SharePoint Vorlagen. Sie werden mit Informationen aus dem Projektplan aktualisiert (z.B. Meilenstein-Termine). Die Ergebnisse der geprüften Checklisten-Punkte werden mit Projektmeilensteinen und phasenrelevanten Feldern in Primavera synchronisiert (z.B. Fertigstellung des Phasenmeilensteins, Statuswechsel etc.)

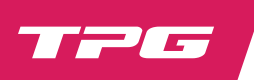

# TPG ProjectLink

# **Mehr Möglichkeiten im komplexen Umfeld von Multiprojekten und Programmen**

Im Multiprojektmanagement und Programmmanagement ist der Austausch von Informationen zu Terminen, Arbeit, Kosten etc. über Projekte hinweg sehr wichtig. TPG ProjectLink ist ein Produkt für Microsoft Project Server und Project Online (Microsoft PPM). Damit lassen sich Abhängigkeiten und Verantwortlichkeiten strukturiert umsetzen.

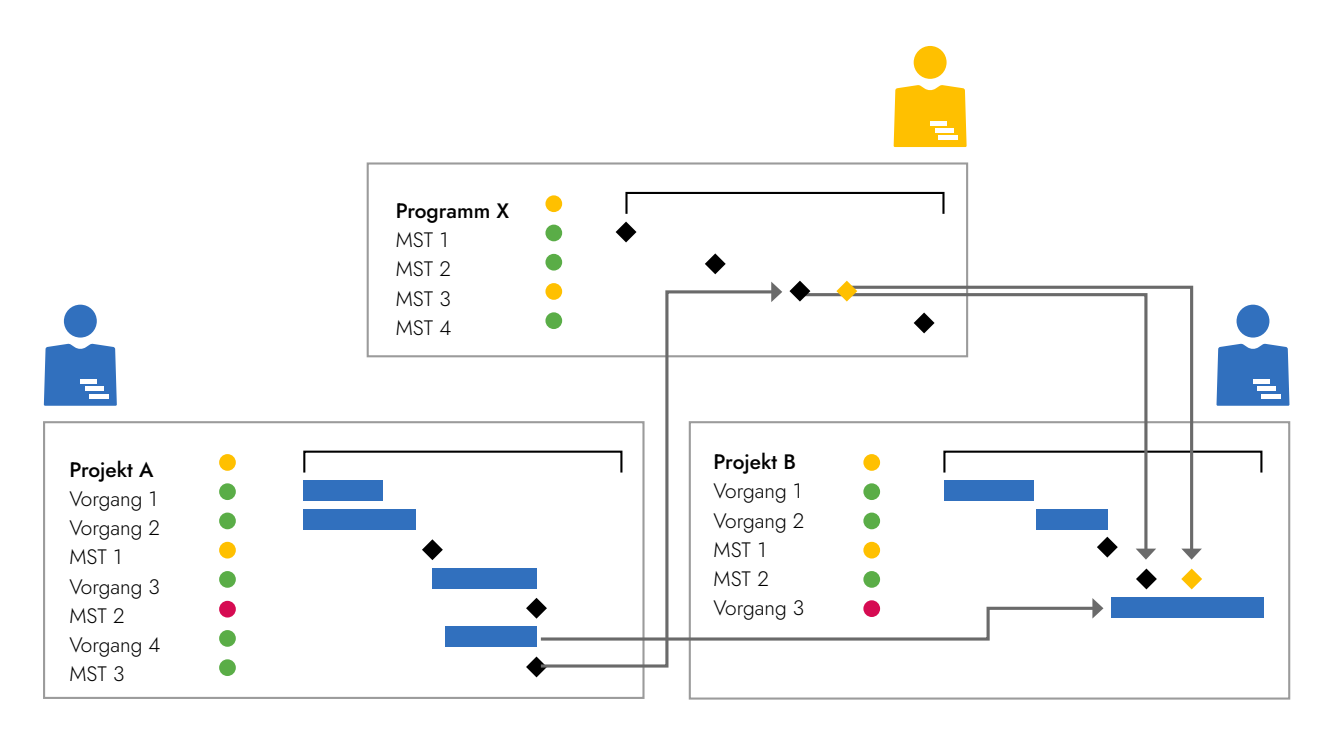

Verknüpfen von Vorgängen in Microsoft PPM mittels Soft- und Mirrorlinks

# **GUTER ÜBERBLICK ÜBER WICHTIGE EXTERNE VORGÄNGE**

Über TPG ProjectLink verknüpft die Projektleitung externe Vorgänge mit der eigenen Planung in Microsoft PPM. Durch Spiegeln von externen Vorgängen (Mirrorlink) bzw. Verknüpfen von externen Daten zu bestehenden Vorgängen im eigenen Projektplan (Softlink) hat sie so stets den Überblick über Änderungen externer Vorgänge, ohne dass sich der Terminplan verändert. Bei Bedarf können auch Terminverschiebungen automatisch im Terminplan durchgeführt werden.

TPG Project Link ermöglicht jedoch nicht nur die Verknüpfung von Vorgängen einzelner Projekte. Auch Multiprojektübersichten mit steuerungsrelevanten Informationen wie Meilensteinen und Status-Ampeln können automatisiert zusammengestellt und aktualisiert werden (bottom-up). Aus diesen übergeordneten Rahmenprojekten lassen sich Vorgaben mit TPG ProjectLink automatisiert in die Teilprojekte zurückübertragen (top-down). Dieser Kreislauf ist die Grundlage, Programmmanagement durchgängig und komfortabel abzubilden.

# **DER NUTZEN**

- » Flexibleres Arbeiten mit passenden, projektübergreifenden Verknüpfungen (Soft-oder Mirrorlinks)
- » Einfacher grafischer Vergleich zwischen eigener Planung und fremden Vorgängen
- » Schnellere Sichtbarkeit und Reaktionszeit bei Veränderungen in fremden Projekten
- » Multiprojektübersichten zur Steuerung von Programmen
- » Verknüpfungen mit SharePoint Listen
- » Unternehmensübergreifende Verknüpfungen

- » Project Server Sites, SharePoint Listen und SQL-Datenbanken als Datenquellen
- » Konfigurierbares Field Mapping für viele individuelle Anwendungsfälle
- » Task Picker für einfaches Einrichten der Verknüpfungen (Zugriffsrechte über Microsoft Project Server)
- » Vorschaufunktion vor Übernahme externer Daten
- » Update der verknüpften Informationen für einzelne Vorgänge oder das ganze Projekt

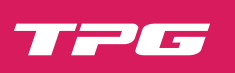

# **ANWENDUNGSFALL 1: MEILENSTEINÜBERSICHT AUS BESTEHENDEN PROGRAMMEN ERSTELLEN**

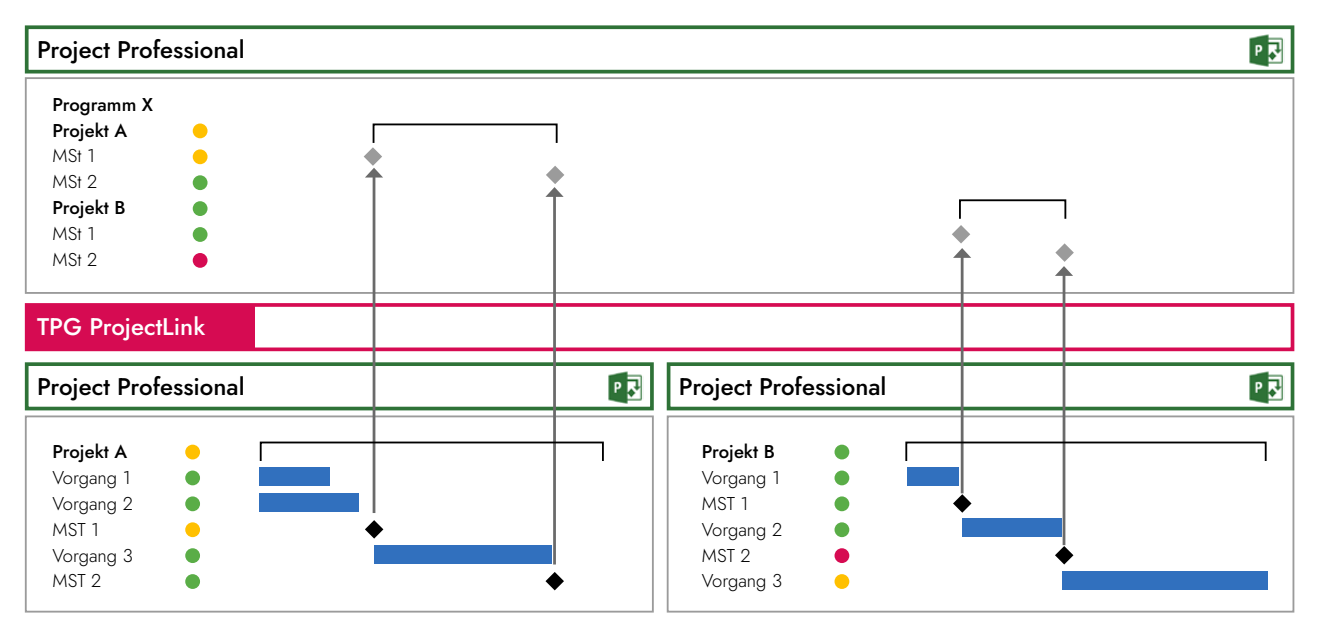

**Anwendungsfall 1:** Meilensteinübersicht per Roll-up in Microsoft PPM

Relevante Meilensteine und Vorgänge aus verschiedenen Projekten lassen sich einfach in einer Übersicht zusammenstellen. So können auch Terminpläne im Microsoft Project Format weitergeben werden, die nur Teilinformationen z.B. für externe Stakeholder enthalten sollen. Zudem ist es möglich, verschiedene Übersichten aus beliebigen Kriterien zu<br>Die Bottom Up Bottom Up Bottom Up Bottom Up Bottom Up Bottom und Bottom und Bottom und Bottom und Bottom erstellen und regelmäßig zu aktualisieren.

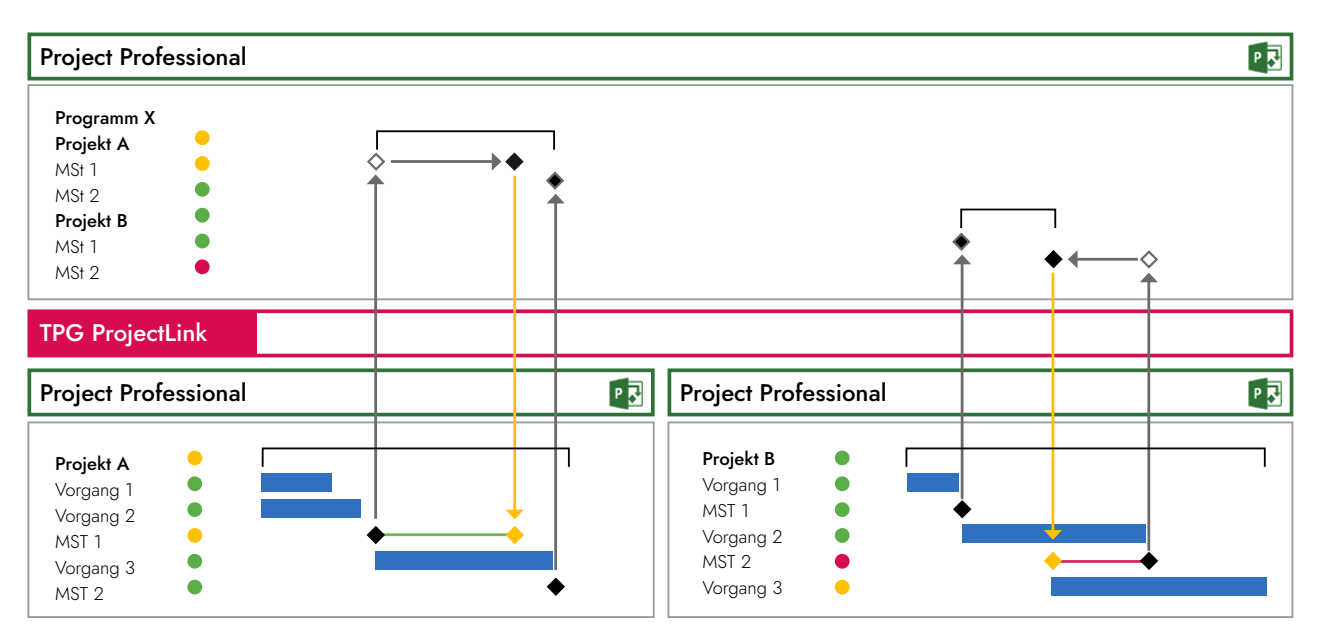

#### **ANWENDUNGSFALL 2: PROGRAMMMANAGEMENT "LIEFERTERMINE"**

**Anwendungsfall 2:** Übersicht über "Liefertermine" durch Top-down- und Bottom-up-Programmmanagement

Automatisierte Bottom-up- und Top-down-Verlinkungen unterstützen das Zusammenspiel zwischen Programm- und Teilprojekten. Der Roll-up der Meilensteine aus den Teilprojekten des Programms visualisiert übersichtlich die wichtigsten Termine für die Programmleitung. Ebenso lassen sich von der Programmebene Vorgaben in den Teilprojekten anzeigen. Die Teilprojektleitenden können ihre Planung dann anhand der Programmvorgaben anpassen. Abweichungen können als farbige Balken sichtbar gemacht werden.

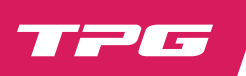

# **ANWENDUNGSFALL 3: PROJEKTÜBERGREIFENDE VERKNÜPFUNGEN**

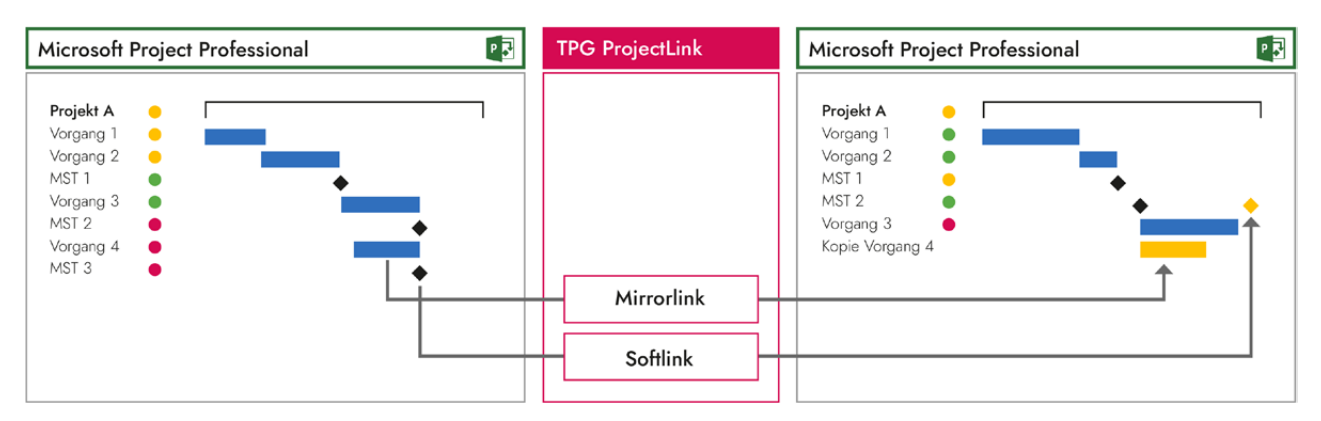

**Anwendungsfall 3:** Projektübergreifende Verknüpfungen mit unterschiedlichen Linktypen

Die Projektleitung wählt selbst, welche Vorgänge aus fremden Projekten sie mit dem eigenen Terminplan verbinden möchte. Über den TaskPicker wählt sie die freigegebenen Vorgänge fremder Projekte aus. Zudem stehen ihr mit Mirrorund Softlink drei verschiedene Möglichkeiten zur Verfügung. Sie kann entscheiden, ob sie einen zusätzichen Vorgang von außen in ihrem Terminplan anzeigen möchte (Mirrorlink) oder externe Vorgansinformationen zu einem existierenden Vorgang im eigenen Plan nur angezeigt werden sollen (Softlink).

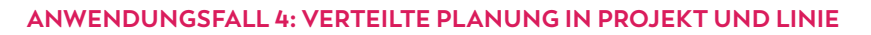

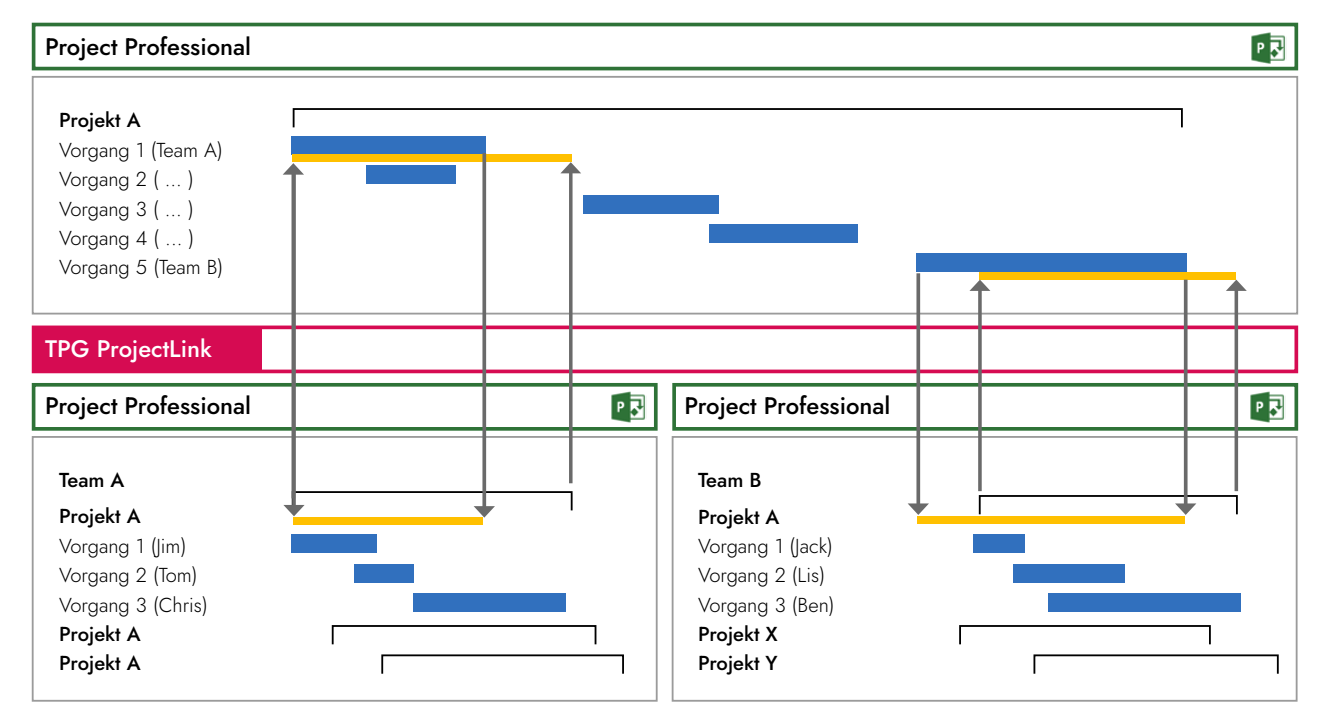

**Anwendungsfall 4:** Visuelle Unterstützung bei der Abstimmung zu Arbeitspaketen

In der Linienorganisation plant die Projektleitung grobe Arbeitspakete. Die Detailplanung der Arbeitspakete erfolgt dann durch die Teamleitenden in eigenen Microsoft Project Plänen. Die Ecktermine aus der Detailplanung sieht die Projektleitung dann konsolidiert in ihrem Plan. So ist in beiden Plänen der jeweils andere Stand sichtbar – und damit auch die Abweichungen, über die für eine Einigung gesprochen werden muss.

# **ANWENDUNGSFALL 5: FREIE PROJEKTÜBERGREIFENDE ZUSAMMENSTELLUNGEN**

Projektleitende können beliebige Abfragen auf Vorgangsebene einrichten. Ein Beispiel wäre die Anzeige aller Vorgänge aus verschiedenen Projekten innerhalb einer frei wählbaren Zeitspanne. Dabei müssen die einzelnen Projekte nicht geöffnet werden. Stakeholder können so besser informiert werden.

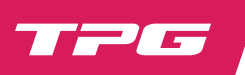

# TPG TeamManager

# **Das perfekte Werkzeug für Teamleitende zur vollständigen Ressourcenplanung**

TPG TeamManager ist ein webbasiertes Werkzeug für Führungskräfte zur Ressourcenplanung. Es stellt die volle Auslastungsplanung aller einzelnen Mitarbeitenden im Team dar. Diese ergibt sich aus Abwesenheitszeiten, Linientätigkeiten und Projekttätigkeiten. In Matrixorganisationen ist es wichtig, dass der Teamleitende die freien Kapazitäten nde de mande geneemingste de man mannen gemeente het de mannen, waard de de mannen de de mannen hep een de man<br>für Projekte gut erkennt. So kann er schnell Zusagen auf Projektanfragen vergeben. TPG TeamManager ist ein eige ständiges Werkzeug, das genau dazu dient und auf allen aktuellen Browsern läuft.

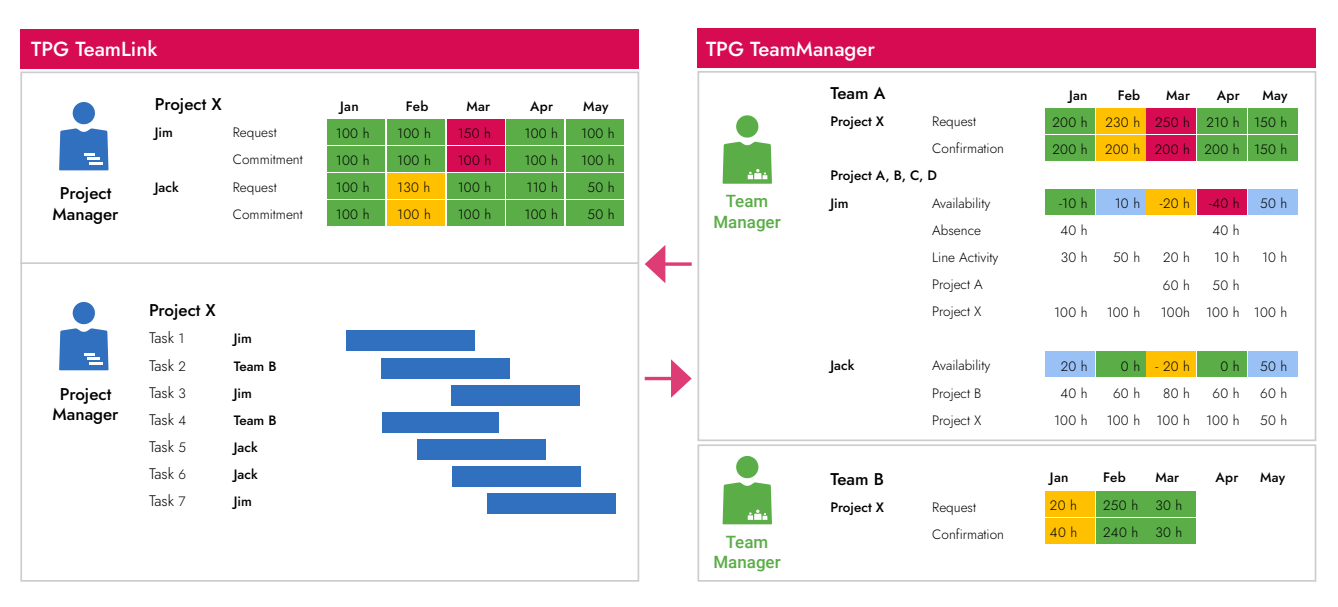

Schematische Planungsansichten Projektleitung (links) / Teamleitung (rechts)

Die Planungsansicht für die Teamleitung zeigt die Auslastung der Ressourcen im Team und angefragte Projekte in der Übersicht. Im Idealfall sind alle Felder für Projekte und Ressourcen grün – dann wären alle Ressourcen optimal ausgelastet und alle Projektanfragen zugesichert. Das ist in der Realität nur schwer vollständig zu erfüllen. Aber die Teamleitung sieht sofort anhand der Felder, die nicht grün sind, wo Handlungsbedarf besteht.

# **DIE VERBINDUNG ZUM PROJEKT**

TPG TeamManager vereint die Ressourcenanfragen aus dem Projekt und die zugehörigen Zusagen der Teamleitung. Die Zusagen aus der Linie können an die Projekte übergeben und als Abgleich mit den Projektanfragen grafisch dargestellt werden. Dies bietet eine optimale Basis für den Vergleich von Anfragen aus den Projekten und Zusicherungen aus der Linie. Projekt- und Teamleitung können sich so gut abstimmen und einigen.

# **DER NUTZEN**

- » Unterstützt Projekt- und Teamleitung beim Abstimmen der Ressourcenplanung
- » Effizientes Bearbeiten von Ressourcenanfragen aus Projekten und Zuweisung im selben Tool
- » Schafft Verlässlichkeit für die Projektleitenden bei der Ressourcenplanung
- » Vermindert Verzögerungen von Projekten und das Überbuchen / Überlasten von Ressourcen
- » Schafft Übersicht als Grundlage für Entscheidungen über zusätzlichen Ressourcenbedarf

- » Grafische Ampel-Darstellung der Auslastung aller einzelnen Mitarbeitenden und der Teams
- » Grafik der Ressourcenanfragen und -zusicherungen zu Projekten mit Aggregation nach oben
- » Optionale Anbindung des Microsoft Project Server unter Berücksichtigung des Rechtekonzepts

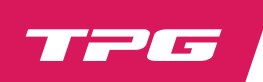

## **ÜBERSICHTLICHE DIAGRAMME ZUR RESSOURCENAUSLASTUNG**

Die Säulengrafiken stellen die Gesamtauslastung gewählter Ressourcen und Tätigkeiten mit der Linie der Ressourcenkapazität dar. Die Höhe der Säulen und die Kapazitätslinie sind in beiden Grafiken immer gleich (Gestapelte Auslastung gegen Kapazität). Links können die Ressourcen selektiert werden, rechts die Projekte und Linientätigkeiten.

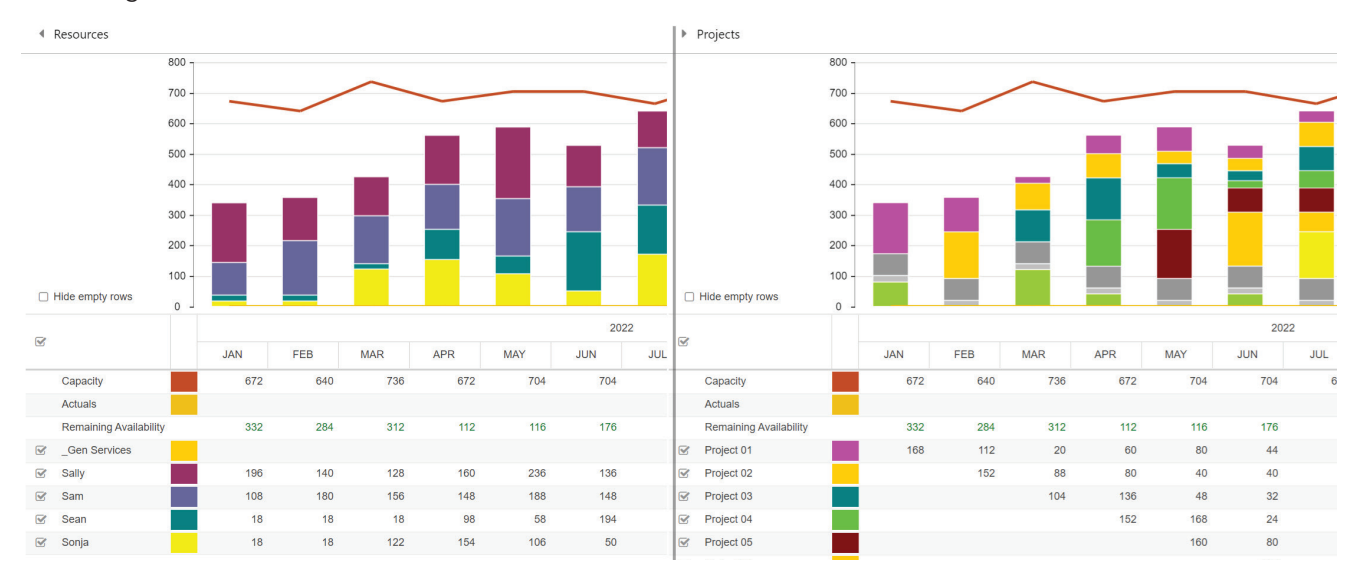

Gestapelte Auslastung im Vergleich zur Kapazität, nach Ressourcen (links), nach Tätigkeiten (rechts)

## **INTEGRATION MIT MICROSOFT PROJECT SERVER / PROJECT ONLINE**

Gekoppelt mit Project Server / Project Online erlaubt TPG TeamManager folgenden Prozess:

- » Die TeamManager App lädt die Ressourcenkapazitäten aus dem Project Server oder Project Online Resource Pool. » Die Teamleitung plant alle nicht projektbezogenen Tätigkeiten und Abwesenheitszeiten je Mitarbeitendem in
- TPG TeamManager.
- » Sie importiert alle Ressourcenanfragen aus dem Microsoft Project Server auf Projektebene in die App.
- » Schließlich sichert sie verfügbare Ressourcen an die Projekte zu oder verteilt Tätigkeiten so um, dass eine optimale Auslastung für das Team entsteht.

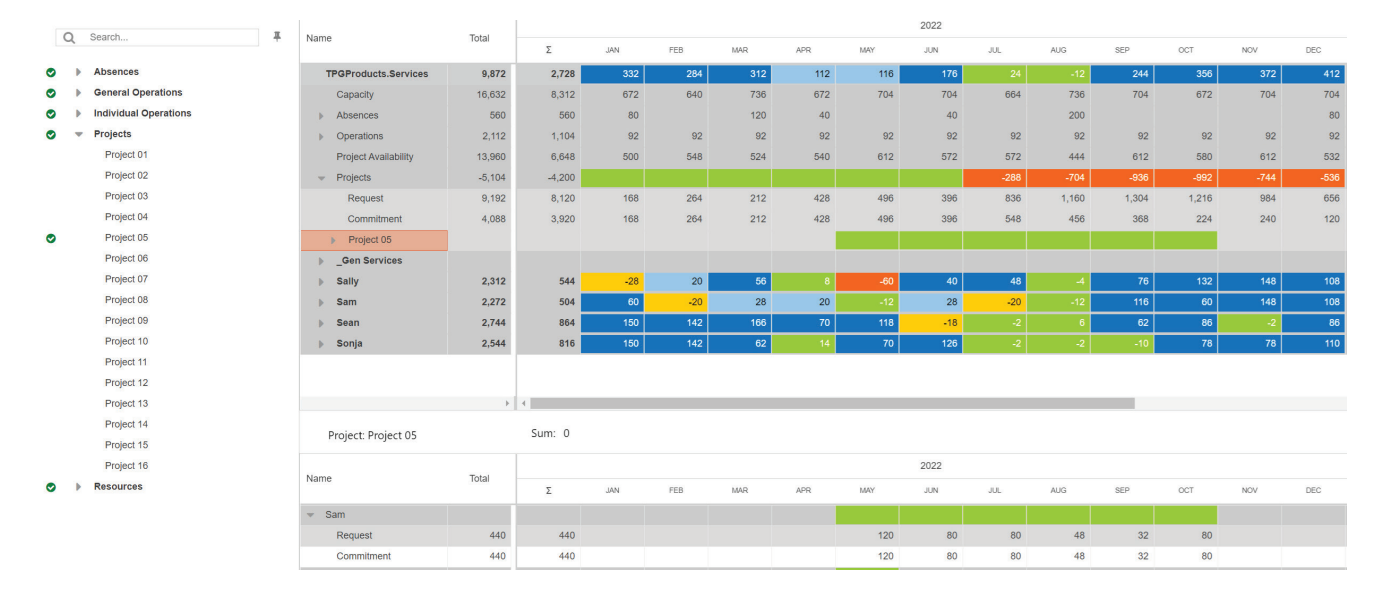

Die Projektdetailansicht für die Projektleitung zeigt ein Projekt mit den zugesicherten Ressourcen

TPG TeamManager kann auch Projektdaten von anderen Systemen z.B. SAP-PPM, Jira usw. über CSV-Dateien einlesen. In Verbindung mit TPG PSLink lassen sich hier beliebige Integrationsszenarien umsetzen.

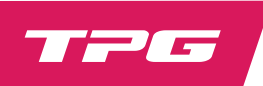

# TPG CoRePlanner

# **Projekt- und Budgetplanung in SharePoint mit vielen Vorteilen gegenüber Excel**

TPG CoRePlanner ist ein maßgeschneidertes Tool zur strukturierten Aufwands- und Kostenplanung entlang der Zeitachse. Sie gliedern Ihr Projekt wie in Microsoft Project in Vorgänge und Sammelvorgänge und weisen Arbeits- und Kostenressourcen zu.

In der Zeitskala tragen Sie (wie sonst vielleicht in Excel) Arbeit ein, die mit variablen Kostensätzen und Wechselkursen für verschiedene Währungen in Kosten umgerechnet werden. Oder Sie geben Kosten direkt ein. In Kombination mit beliebigen Benutzerfeldern steht Ihnen damit ein sehr flexibles Planungstool zur Verfügung. Diese läuft in den gängigen Browsern und speichert Ihre Daten in einer zentralen Datenbank.

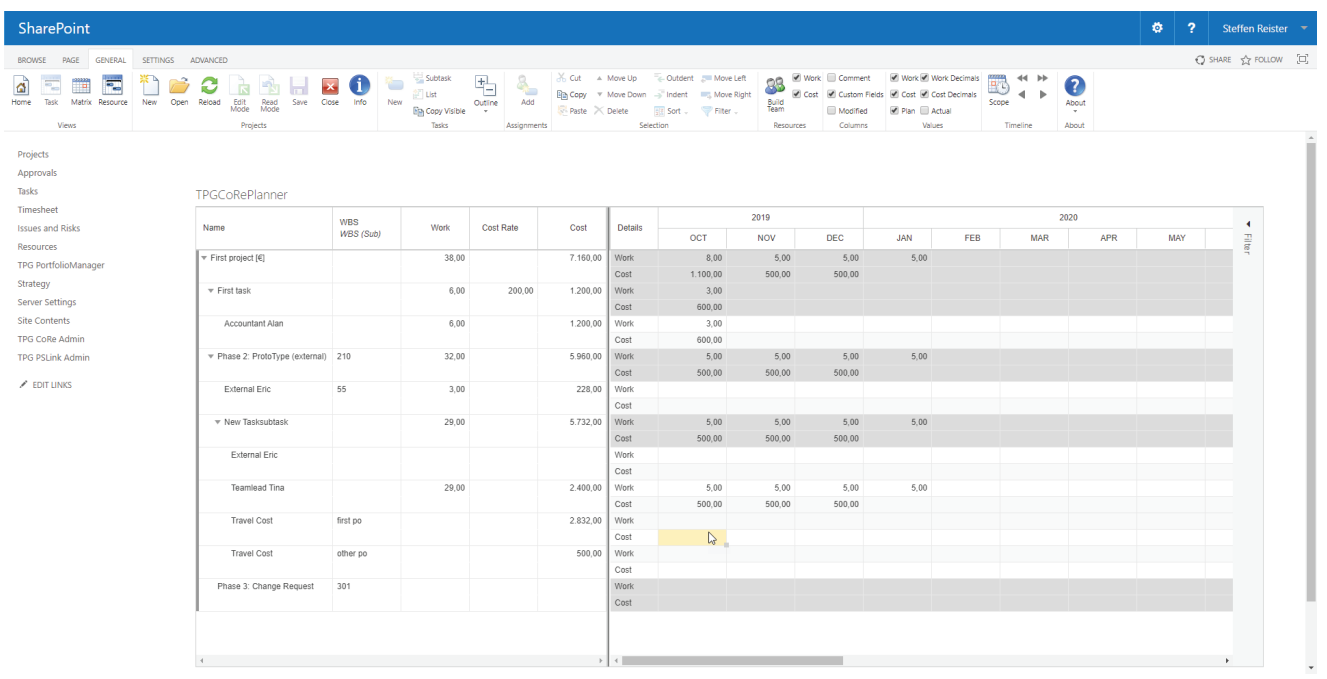

TPG CoRePlanner: Beliebige Gliederung und Benutzerfelder für Projekte und Vorgänge – hier z.B. mit SAP WBS

# **DER NUTZEN**

- » Einfache und schnelle Aufwands- und Kostenplanung
- » Einfache Benutzeroberfläche
- » Arbeiten wie in Excel, aber mit vielen Vorteilen
- » Minimaler Schulungsaufwand (1 2 Stunden)
- » Budgetplanung auf Basis flexibler Wechselkurse
- » Maximale Datenqualität durch zentrale Datenhaltung
- » Direkte Datenübertragung in ERP-Systeme nach Bedarf

- » Zentrale Datenhaltung im SQL-Server
- » Beliebige Gliederungen von Projektvorgängen
- » Zeitlich variable Ressourcenkapazität und -kostensätze
- » Zeitlich variable Umrechnung von Währungen
- » Beliebige Anzahl benutzerdefinierter Felder
- » Planung in Monaten, Quartalen und Jahren
- » Check-in- / Check-out-Funktionalität
- » Einbindung als Detailseite in die Microsoft Project Web App

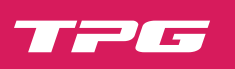

#### **ARBEITEN WIE IN EXCEL – ABER MIT VIELEN VORTEILEN**

Mit TPG CoRePlanner arbeiten Sie in Ihrem bevorzugten Browser, ähnlich wie mit Excel. Besonders bequem ist die übersichtlich gestaltete Benutzeroberfläche und die Konzentration auf alle wesentlichen Funktionen.

Ein weiterer Vorteil ist auch, dass Ihre Daten in einer zentralen Datenbank gespeichert sind. Das Jonglieren mit verschiedenen Excel Dateien entfällt. Zudem können Sie Ihr Controlling durch Anbinden von ERP-Systemen wie SAP einfach ins Boot holen.

# **BUDGETPLANUNG ERFORDERT VERLÄSSLICHE DATEN**

Für zuverlässiges Budgetieren bietet TPG CoRePlanner eine zeitphasenbezogene Umrechnung von Arbeit in Kosten. Bei Einsatz von Ressourcen in anderen Währungen als der Projektwährung erfolgt entsprechend eine zeitlich variable Umrechnung der Kosten. Wenn Sie wollen, auch monatsgenau. Die Daten werden in einer zentralen Datenbank gespeichert – eine wesentliche Voraussetzung für Ihre Datenqualität.

# **DATENANREICHERUNG ZUR WEITERGABE AN DAS CONTROLLING**

Benutzerfelder ermöglichen Ihnen die Zuordnung der Planungsinhalte und Ressourcen zu den Objekten aus dem ERP-System, wie Kostenstellen und -arten, PSP-Elemente, CO-Aufträge etc. Die so aufbereiteten Datensätze können mit Integrations-Tools wie TPG PSLink zuverlässig und komfortabel in beide Richtungen übertragen werden. Das ist eine entscheidende Voraussetzung für die effiziente Zusammenarbeit zwischen Projektleitung und Controlling.

#### **VORTEILE GEGENÜBER MS PROJECT SERVER / ONLINE**

- » Kostenressourcen
- » Planung in Zeitphasen
- » Kopieren aus Excel
- » Einfaches Arbeiten mit verschiedenen Währungen
- » Mehrspaltige Nachschlagetabellen
- » Benutzerfelder auf Zuordnungsebene

# **FLEXIBLE ANSICHTSOPTIONEN UND PRAKTISCHE ARBEITSHILFEN**

Mit flexiblen Ansichtsoptionen behalten Sie stets den Überblick, auch in großen Projekten. Arbeiten Sie mit Tabellen wie in Excel und wechseln Sie zwischen der Vorgangs- und Ressourcenansicht. Ihre bisherigen Daten können Sie aus Excel per Copy-and-paste einfach übernehmen.

Alternativ haben Sie die Möglichkeit, die Ressourcen den Vorgängen in einer übersichtlichen Matrix zuzuordnen. Mit der aus Excel bekannten Funktion "Rechts ausfüllen" verteilen Sie Ihre Daten einfach per Drag-and-drop auf der Zeitachse. Sie können Vorgänge, Ressourcenzuordnungen, Sammelvorgänge oder das ganze Projekt auf der Zeitachse einfach verschieben.

#### **VORTEILE GEGENÜBER EXCEL**

- » Zentrale Datenhaltung
- » Zentral vorgegebene Benutzerfelder und Auswahllisten
- » Einfaches Arbeiten mit verschiedenen Währungen (mehrwährungsfähig)
- » Lauffähig in den wichtigsten Browsern
- » Robust / keine Versionsprobleme

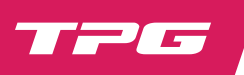

# TPG PortfolioManager

# **Optimale Ressourcenauslastung durch einfache Projekt-Portfolioplanung mit der Maus**

Wenn aus einer Projektidee ein genehmigtes Projekt wird, dann stellt sich immer die Frage: Wann erlaubt die Ressourcen- und Budgetsituation den Projektstart? Diese Frage des Projekt-Portfoliomanagements ist ohne Software-Unterstützung kaum zu beantworten. TPG PortfolioManager ist ein hervorragendes Werkzeug für Projekt-Portfoliomanagement mit Microsoft Project und anderen Planungstools. Die Software aggregiert die Ressourcenzuordnungen der laufenden und neuen Projekte auf Projektebene als je einen Vorgang. In einer zusätzlichen Gesamtübersicht zeigt sich die Auslastung je Team als Entscheidungsgrundlage.

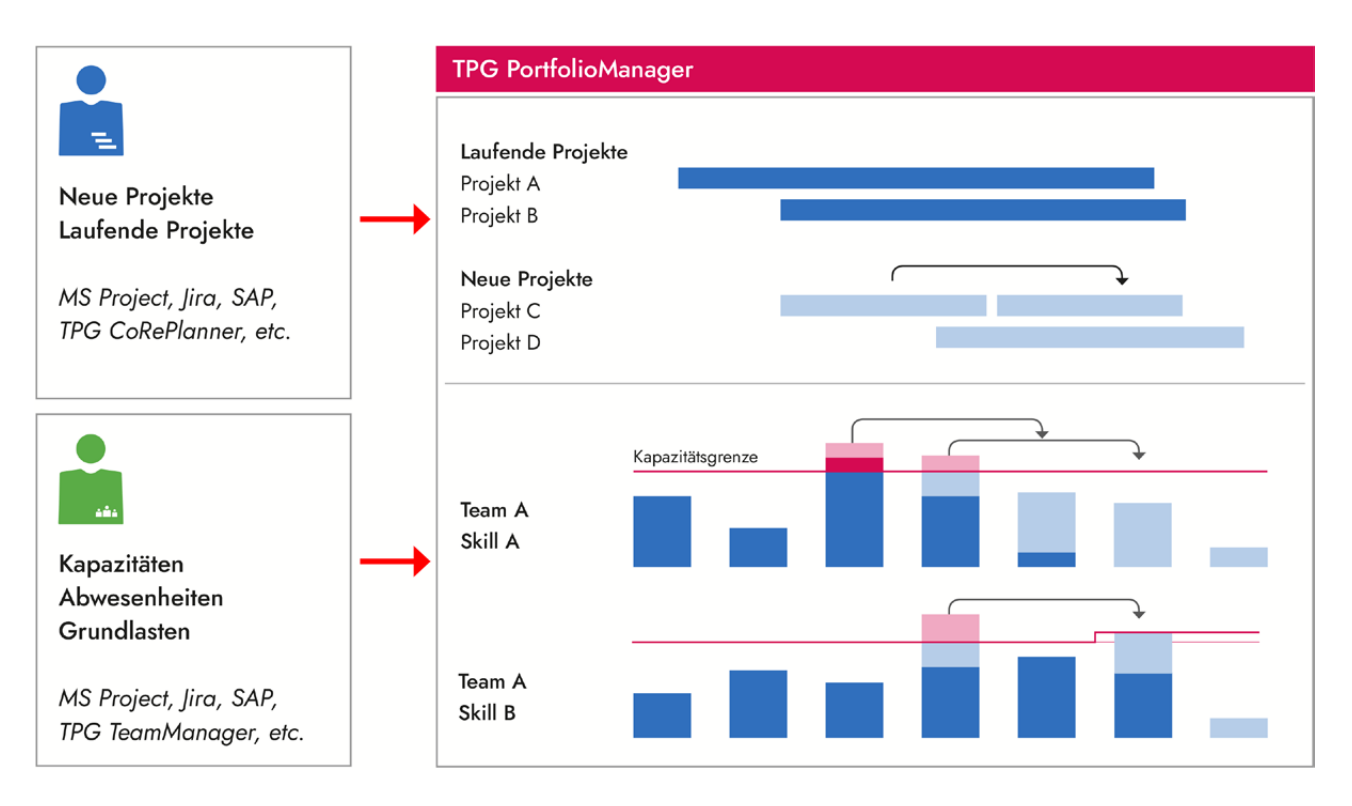

Grafische Simulation von Projektlagen und sofortige Anzeige der Auswirkungen auf die geplanten Ressourcen

Laufende und neue Projekte sind im Balkendiagramm und in den Histogrammen farblich unterschieden. Durch einfaches Verschieben der Projektbalken in der Ansicht lässt sich das Ressourcengebirge so anpassen, dass keine Überlastung mehr besteht. Projekte können zudem einfach per Klick aktiviert oder deaktiviert sowie die Kapazitäten von Ressourcen angepasst werden. So lassen sich sehr gut Simulationen testen und die Ergebnisse verschiedener Varianten abspeichern.

# **DER NUTZEN**

- » Manuelles Ad-hoc-Optimieren der Ressourcenauslastung mit der Maus
- » Grafisches Simulieren von Projektlagen und sofortige Anzeige der Auswirkungen auf die beteiligten Ressourcen
- » Zusammenfassung aller Projektdaten in einer überschaubaren Darstellung

- » Gleichzeitige Darstellung verdichteter Projektterminpläne (ein Balken je Projekt) mit mehrfachen und verdichteten Ressourcenhistogrammen
- » Variable Zusammenfassung auf Portfolioressourcen (Abteilungen, Niederlassungen etc.)
- » Laden bestehender und neuer Projekte aus dem Project Server / Project Online oder anderen Quellen
- » Verschiedene Simulationsergebnisse speicherbar

# INTERNATIONALE TPG® NIEDERLASSUNGEN

# **Kompetente Beratung und intelligente Lösungen für Ihren höheren PM-Reifegrad**

TPG The Project Group verfügt über mehrere Niederlassungen in Europa, den USA und dem MEA-Raum sowie über ein weltweites Netzwerk autorisierter Partner. Großen und mittleren Unternehmen aller Branchen steht daher das umfangreiche Leistungsportfolio auf vielen Kontinenten zur Verfügung.

#### **ZENTRALE DEUTSCHLAND**

TPG The Project Group GmbH Destouchesstr. 68, 80796 München Deutschland Tel: +49 89 615 593 30 E-Mail: [info@theprojectgroup.com](mailto:info@theprojectgroup.com)

# **NIEDERLASSUNG ÖSTERREICH**

TPG The Project Group Austria, CEE GmbH Dresdner Straße 68/2/9 1200 Wien Österreich Tel: +43 1 890 58 29 E-Mail: [austria@theprojectgroup.com](mailto:austria@theprojectgroup.com)

#### **NIEDERLASSUNG USA**

TPG The Project Group USA Inc. 2578 Enterprise Road, Suite 354, Orange City, FL, 32763 USA Tel: +1 334 648 5654 E-Mail: [usa@theprojectgroup.com](mailto:usa@theprojectgroup.com)

# **NIEDERLASSUNG UNITED KINGDOM**

TPG The Project Group UK Ltd. 82 High Street, Golborne, Warrington, WA3 3DA United Kingdom Tel: +44 844 335 0368 E-Mail: [uk@theprojectgroup.com](mailto:uk@theprojectgroup.com)

# **BUSINESS UNIT MIDDLE EAST & AFRICA (MEA)**

Destouchesstr. 68 80796 München Deutschland Tel: +49 89 61 55 93-30 Mobil: +27 83 254 2963 E-Mail: [mea@theprojectgroup.com](mailto:mea@theprojectgroup.com)

# **NIEDERLASSUNG SCHWEIZ**

TPG The Project Group GmbH Christoph-Merian-Ring 11 4153 Reinach/BL Schweiz Tel: +41 61 711 33 11 E-Mail: [switzerland@theprojectgroup.com](mailto:switzerland@theprojectgroup.com)

#### **NIEDERLASSUNG FRANKREICH**

TPG The Project Group France SAS Regus – Lyon, Part Dieu Plaza 93 Rue de la Villette, 69003 Lyon France Tel: +33 (0) 632 87 29 22 E-Mail: [france@theprojectgroup.com](mailto:france@theprojectgroup.com)

# **NIEDERLASSUNG IRLAND**

TPG Information Systems Ltd. North Point House (Business Park) Old Mallow Road, Cork, T23 AT2P Ireland Tel: +353 (89) 401 8336 E-Mail: [ireland@theprojectgroup.com](mailto:ireland@theprojectgroup.com)

# **[www.theprojectgroup.com/](https://www.theprojectgroup.com/kontakt)kontakt**

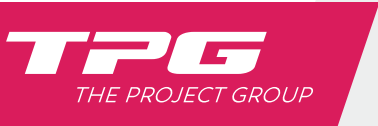

**The Project Group Informationstechnologie GmbH** Destouchesstr. 68 | 80796 Munich | Germany Tel. +49 89 615 593 30 | [info@theprojectgroup.com](mailto:info@theprojectgroup.com) [www.theprojectgroup.com](https://www.theprojectgroup.com) [www.theprojectgroup.com/blog](https://www.theprojectgroup.com/blog) [www.youtube.com/tpgtheprojectgroup](http://www.youtube.com/tpgtheprojectgroup) [www.twitter.com/tpg\\_](www.twitter.com/tpg_de(@tpg_de))de(@tpg\_de)

Copyright TPG The Project Group – All rights reserved